Archiving · Bundling · Bursting · Exporting · Emailing · Printing · Convert to any format

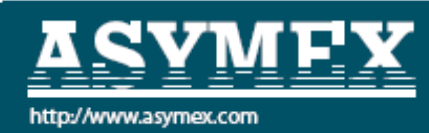

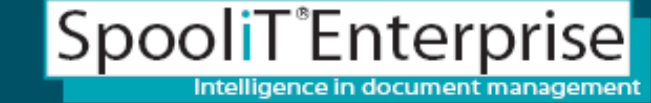

# Exporting reports – Data Integration & Presentation

- •**What is involved in presenting report data in other ways?**
- •**Why export reports into other formats? Why export reports into other formats?**
- •**How do we export reports into other formats? How do we export reports into other formats?**
- What do other companies do?

+Much Archive Fax More

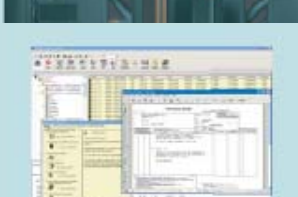

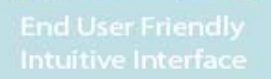

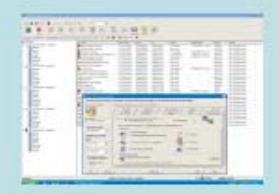

Immediately enhance

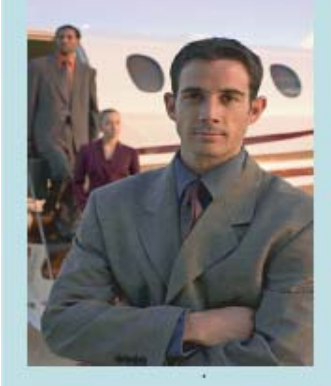

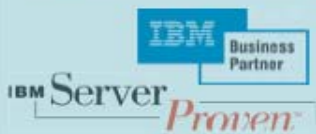

SpooliT automatically converts and outputs spool files to:

Archiving · Bundling · Bursting · Exporting · Emailing · Printing · Convert to any format

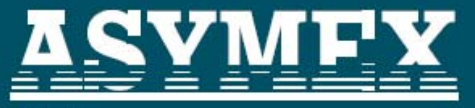

•

http://www.asymex.com

### SpooliT<sup>®</sup>Enterprise Intelligence in document management

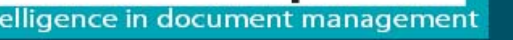

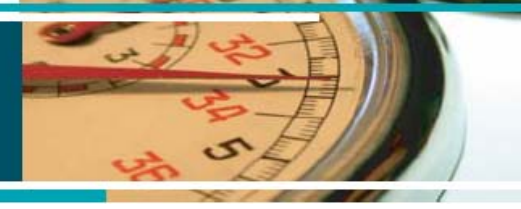

#### erfect Reporting

- Everytime
- Automatically
- Any format
- Any file type

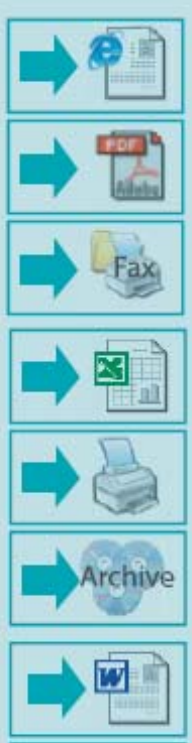

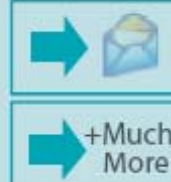

## **What is involved in presenting report data in other ways?**

- A will to change. Solutions exist today so why do you still print?
- •Listening to users and customers who prefer softcopy to hardcopy
- •A simple solution that enables you to easily implement workflow improvements
- •A 'Rules based system' which simplifies export distribution and presentation
- •Easy to use wizards enabling rules creation and report data mining for excel

# Session A -  $[24 \times 80]$ COR 49 9 8 8 9 10 11 12 12 12 12 12 12 12 elio.arran  $F20=RI$ ch

**Go from thi s**

**With SpooliT To this** 

SpooliT automatically converts and outputs spool files to:

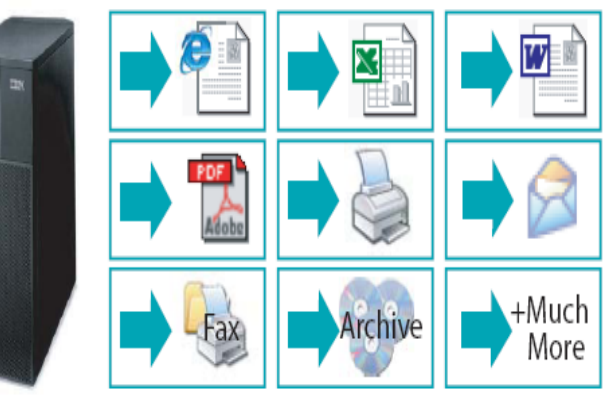

Archiving · Bundling · Bursting · Exporting · Emailing · Printing · Convert to any format

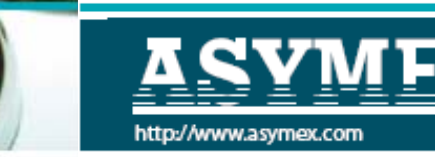

SpooliT<sup>®</sup>Enterprise Intelligence in document management

## Why export reports into other formats?

### **Hardcopy**

- **Hard copy reports are not flexible**
- **Most users and customers have PC's**
- **Most users use Mail clients, Word, Excel, PDF, CSV, Web browsers. So why not delivery reports in these formats?**
- **You cant electronicall y file h ard copy reports**
- **You cant cut and paste data from hard copy**
- **You cannot anal y ze data from hard copy**
- **Users working with p a p er often re ke y data for anal y sis in tools such as Excel**
- **Printers Jam, Run out of paper, Ink cartridges fail, Printers break**
- **Users pick up the wrong reports by mistake**
- **Users submit reports for print the go to printers waiting for their reports**

#### **Softcopy**

- **Users prefer softcopy.**
- **Softcopy offers flexibility and versatility**
- **Create Automated rules to export reports for users – workflow automation**
- **Report exports immediately available for users in any format (Excel, PDF, Word, HTML + mor e)**
- **Users prefer to u se (Excel, Adobe, W eb browsers, eMail, Word etc). So why force them to print only ?**
- **Improves productivity**
- **No more leaving workstations to pick up reports**
- **Instant notification eMails when exports are read y**
- **No mor e re-keying data fro m reports into Excel, Word, eMails etc. This can be automated.**
- **Less printing, Less paper, Less consumables, Less waste, better for the environment.**
- **No application or programming changes are required – less cost of ownershi <sup>p</sup> Page 3. Page 3.**

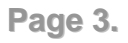

## How do we export into other formats?

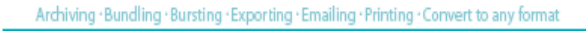

SpooliT<sup>®</sup>Enterprise

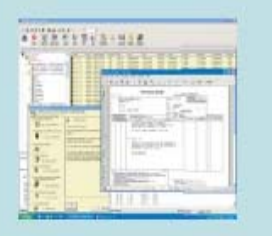

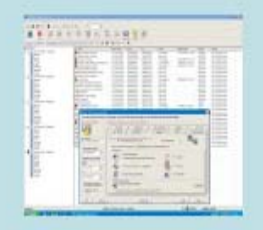

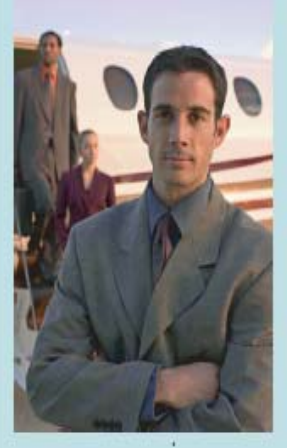

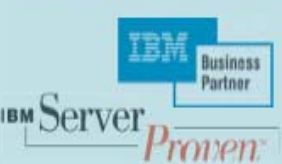

It is an easy 4 step process in SpooliT.

- 1.Create a 'Selection Rule' to export a report
- 2.Specify where to export the document
- 3.. Select one or multiple formats
- 4.. Automate the rule (e.g. Real-time or Day-end etc.)

### SpooliT is a rules based system. A rule can be:

- •Select a specific report on an OUTQ (printer queue), or
- •Process all reports on an OUTQ, or
- •Process a selection of reports for a user
- •Either automate, or you can enable users to 'self service', or enable users to export into any format they like when they want.

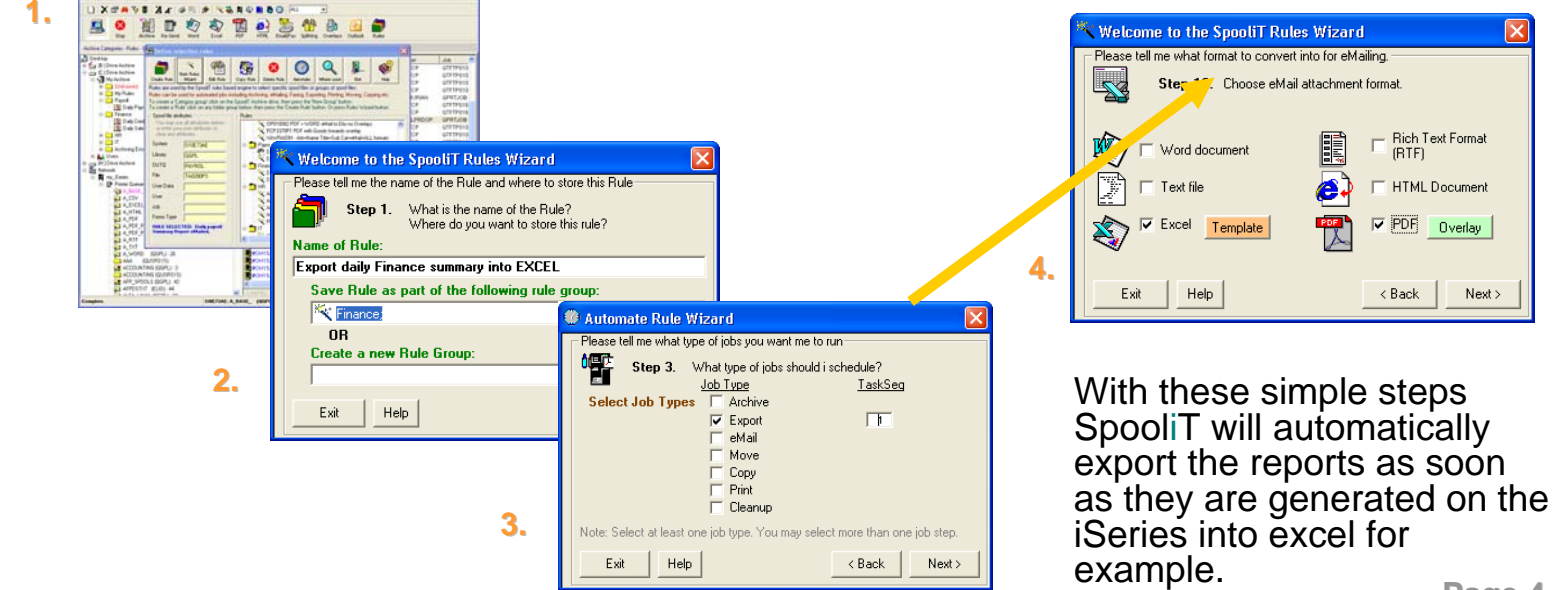

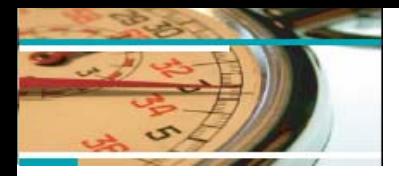

•

•

•

•

•

•

•

•

•

#### Perfect Reporting

- Everytime
- Automatically
- Any format
- Any file type

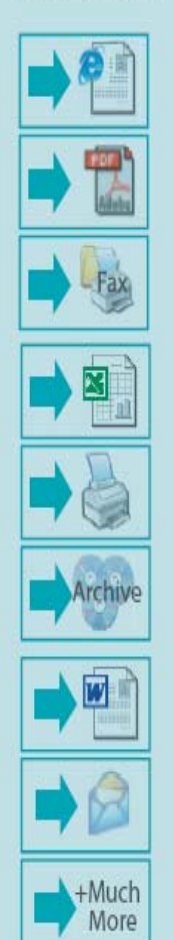

## What do other companies do?

- **Remove the reliance on hardcopy 'print only' solutions.**
- **Introduce choice for users and customer via softcopy alternatives.**
- **Automate delivery of most period reports (day-end, month-end etc).**
- **Period reports are prime candidates to be automatically archived, exported in the required formats and/or emailed. Do not print hardcopy by default.**
- **Export financial reports into an Excel format for immediate analysis.**
- **Create SpooliT 'Excel templates' for finance dept. to mine required data from reports and present data via excel. Documents are automatically saved in finance folders.**
- **Delivery common reports direct to users in an Adobe PDF format.**
- **Enable reports to be viewed via a web browser.**
	- **Enable user 'self service'. Allow users the tools to convert into any format they need - when they need it.**

Archiving · Bundling · Bursting · Exporting · Emailing · Printing · Convert to any format

SpooliT<sup>®</sup>Enterprise

Intelligence in document management

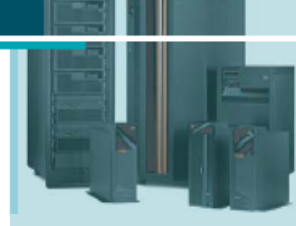

**Security at your finger tips**

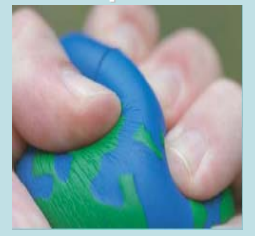

**SpooliT always delivers**

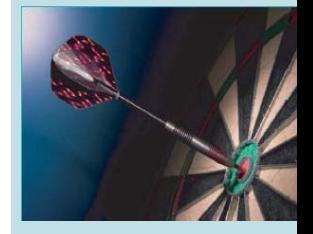

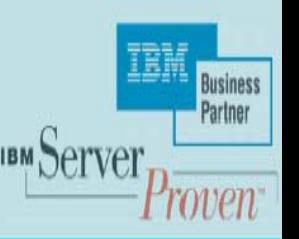